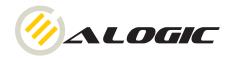

# USB 3.0 to HDMI®/DVI Multi Display Adapter

#### **OVERVIEW**

The USB 3.0 Display Adapter is a device which enables connection to second display device to a computer using USB 3.0 port. With this convenient design, it can connect up to 6 display devices to a computer without installing extra video cards. Once the driver has been installed, the USBattached monitor will be enabled immediately. No function key on the adapter and there is no need to reboot the operating system after unplugging the USB adapter.

System performance is an important issue when using multiple monitors. Another benefit of this adapter is that it occupies little computer resource; ensuring users get quality display without comprising computer performance.

### **FEATURES**

- Add-on monitor, LCD or projector through a single USB 3.0 port hot-plug; add or remove monitor without system reboot.
- Small in size, works with all HDMI® displays.
- Supports High Resolution up to 2048x1152.
- Video streaming is supported up to 1080p.
- Extend and Mirror mode support.
- Resumes from hibernation and suspend modes.
- Supports up to 6 USB display adapters to work simultaneously.

#### SYSTEM REQUIREMENT

- Windows XP® Home or Professional (Including Table edition) SP2 or SP3, \*Note: The adapter does not support Windows XP® 64bit
- Windows Vista® SP1/sp2 (32-bit or 64-bit)
- Windows 7® (32-bit or 64 bit)
- Windows® 8

#### **PACKAGE CONTENTS**

- USB 3.0 to HDMI® Adapter x1
- CD (Driver & User's Manual) x1
- Quick Installation Guide x1
- USB cable x1

#### **SPECIFICATIONS**

| InstantInstrumentationHost upstream link: USB 3.0 Micro B type<br>connectorConnectivityUp to 6 adapters on a computerRAM\$12Mb DDR2 SDRAMPower ModeBus-poweredPower<br>ConsumptionOperating Power : 340 mAOperating<br>systemWindows® XP Home or Professional SP2<br>or SP3, Windows® Vista SP1 or SP2 (32-<br>bit or 64-bit), Windows® 7 (32-bit or 64-<br>bit), and Windows® 8Supported<br>ModesExtended Desktop (Default), Mirrored<br>Desktop, Primary DisplayHousingABS PlasticDimensions84.5 (L) x 55.5 (W) x18 (H) mmOperating<br>temperature10-40 degreeStorage<br>temperature-10~80degreeRelative<br>Humidity< 85% non-condensingResolutions,<br>depth640x480 VGA 60 72 75 85 60 72 75 85<br>1280x720 720p 60 60<br>1280x788 WXGA+ 60 75 85 60 75 75 85<br>1280x1024 SXGA 60 75 85 60 75 85<br>1280x1024 SXGA 60 75 85 60 75 85<br>1280x1024 SXGA 60 75 85 60 75 85<br>1280x1024 SXGA 60 75 85 60 75 85<br>1280x1024 SXGA 60 60<br>1400x1050 SXGA+ 60 60<br>1920x1200 UXGA 60 60<br>1920x1200 UXGA 60 60<br>1920x1200 WXGA 60 60<br>1920x1200 WXGA 60 60<br>1                                                                                                    | Host Interface  | USB 3.0                                               |
|----------------------------------------------------------------------------------------------------|-----------------|-------------------------------------------------------|
| Host upstream link: USB 3.0 Micro B type<br>connectorConnectivityUp to 6 adapters on a computerRAM512Mb DDR2 SDRAMPower ModeBus-poweredPower ModeBus-poweredPower ModeBus-poweredOperating<br>systemOperating Power : 340 mAOperating<br>systemWindows® XP Home or Professional SP2<br>or SP3, Windows® Vista SP1 or SP2 (32-<br>bit or 64-bit), Windows® 7 (32-bit or 64-<br>bit), and Windows® 8Supported<br>ModesExtended Desktop (Default), Mirrored<br>Desktop, Primary DisplayHousingABS PlasticDimensions84.5 (L) x 55.5 (W) x18 (H) mmOperating<br>temperature-10~80degreeRelative<br>Humidity< 85% non-condensing                                                                                                    | Video Interface | HDMI <sup>®</sup>                                     |
| Host upstream link: USB 3.0 Micro B type<br>connectorConnectivityUp to 6 adapters on a computerRAM512Mb DDR2 SDRAMPower ModeBus-poweredPower ModeBus-poweredPower ModeBus-poweredOperating<br>systemOperating Power : 340 mAOperating<br>systemWindows® XP Home or Professional SP2<br>or SP3, Windows® Vista SP1 or SP2 (32-<br>bit or 64-bit), Windows® 7 (32-bit or 64-<br>bit), and Windows® 8Supported<br>ModesExtended Desktop (Default), Mirrored<br>Desktop, Primary DisplayHousingABS PlasticDimensions84.5 (L) x 55.5 (W) x18 (H) mmOperating<br>temperature-10~80degreeRelative<br>Humidity< 85% non-condensing                                                                                                    | Connectors      | Video output: HDMI <sup>®</sup> female connector      |
| connectorConnectivityUp to 6 adapters on a computerRAM512Mb DDR2 SDRAMPower ModeBus-poweredPower ModeBus-poweredPower ModeBus-poweredPower ModeWindows® XP Home or Professional SP2 or SP3, Windows® Vista SP1 or SP2 (32-<br>bit or 64-bit), Windows® 7 (32-bit or 64-<br>bit), and Windows® 8Supportbit or 64-bit), Windows® 7 (32-bit or 64-<br>bit), and Windows® 8SupportedExtended Desktop (Default), Mirrored<br>Desktop, Primary DisplayHousingABS PlasticDimensions84.5 (L) x 55.5 (W) x18 (H) mmOperating<br>temperature10-40 degreeRelative<br>Humidity< 85% non-condensing                                                                                                    |                 |                                                       |
| RAM512Mb DDR2 SDRAMPower ModeBus-poweredPower<br>ConsumptionOperating Power : 340 mAOperating<br>systemWindows® XP Home or Professional SP2<br>or SP3, Windows® Vista SP1 or SP2 (32-<br>bit or 64-bit), Windows® 7 (32-bit or 64-<br>bit), and Windows® 8SupportExtended Desktop (Default), Mirrored<br>Desktop, Primary DisplayHousingABS PlasticDimensions84.5 (L) x 55.5 (W) x18 (H) mmOperating<br>temperature10-40 degreeRelative<br>HumidityRefresh rate<br>and color<br>depth640x480Gepth640x480VGA<br>60 72 75 851280x720720p<br>601280x720720p<br>720p6060<br>1280x7841280x1024SXGA+<br>606060<br>1400x10501280x1024SXGA+<br>601366x788WXGA+<br>601920x1200WUXGA<br>601920x1200WUXGA<br>601920x1200 <th< th=""><th></th><th></th></th<>                                                                                                    |                 |                                                       |
| RAM512Mb DDR2 SDRAMPower ModeBus-poweredPower<br>ConsumptionOperating Power : 340 mAOperating<br>systemWindows® XP Home or Professional SP2<br>or SP3, Windows® Vista SP1 or SP2 (32-<br>bit or 64-bit), Windows® 7 (32-bit or 64-<br>bit), and Windows® 8SupportExtended Desktop (Default), Mirrored<br>Desktop, Primary DisplayHousingABS PlasticDimensions84.5 (L) x 55.5 (W) x18 (H) mmOperating<br>temperature10-40 degreeRelative<br>HumidityRefresh rate<br>and color<br>depth640x480Gepth640x480VGA<br>60 72 75 851280x720720p<br>601280x720720p<br>720p6060<br>1280x7841280x1024SXGA+<br>606060<br>1400x10501280x1024SXGA+<br>601366x788WXGA+<br>601920x1200WUXGA<br>601920x1200WUXGA<br>601920x1200 <th< th=""><th>Connectivity</th><th>Up to 6 adapters on a computer</th></th<>                                                                                                    | Connectivity    | Up to 6 adapters on a computer                        |
| Power<br>ConsumptionOperating Power : 340 mAOperating<br>systemWindows® XP Home or Professional SP2<br>or SP3, Windows® Vista SP1 or SP2 (32-<br>bit or 64-bit), Windows® 7 (32-bit or 64-<br>bit), and Windows® 8Supported<br>ModesExtended Desktop (Default), Mirrored<br>Desktop, Primary DisplayHousing<br>HousingABS PlasticDimensions84.5 (L) x 55.5 (W) x18 (H) mmOperating<br>temperature10-40 degreeStorage<br>temperature-10~80degreeRelative<br>Humidity640x480VGA<br>60 72 75 85Boltons,<br>depth640x480VGA<br>60 72 75 85Boltons,<br>depth640x480VGA<br>60 72 75 85Boltons,<br>depth640x480VGA<br>60 72 75 85Boltons,<br>depth640x480VGA<br>60 75 85Boltons,<br>depth640x480VGA<br>60 75 85Boltons,<br>depth640x480VGA<br>60 75 85Boltons,<br>depth640x480VGA<br>60 75 85Boltons,<br>depth640x480VGA<br>1280x720Boltons,<br>depth640x480VGA<br>1280x720Boltons,<br>depth640x480VGA<br>60 75 85Boltons,<br>depth640x480VGA<br>60 75 85Boltons,<br>depth640x480VGA<br>60 75 85Boltons,<br>depth640x480Boltons,<br>depth640x480Boltons,<br>depth640x480Boltons,<br>depth640x480Boltons,<br>depth640x480Boltons,<br>depth640x480Boltons,<br>depth640x480Boltons,<br>depth </th <th>RAM</th> <th>· · · · · ·</th>                                                                                                    | RAM             | · · · · · ·                                           |
| Power<br>ConsumptionOperating Power : 340 mAOperating<br>systemWindows® XP Home or Professional SP2<br>or SP3, Windows® Vista SP1 or SP2 (32-<br>bit or 64-bit), Windows® 7 (32-bit or 64-<br>bit), and Windows® 8Supported<br>ModesExtended Desktop (Default), Mirrored<br>Desktop, Primary DisplayHousing<br>HousingABS PlasticDimensions84.5 (L) x 55.5 (W) x18 (H) mmOperating<br>temperature10-40 degreeStorage<br>temperature-10~80degreeRelative<br>Humidity640x480VGA<br>60 72 75 85Boltons,<br>depth640x480VGA<br>60 72 75 85Boltons,<br>depth640x480VGA<br>60 72 75 85Boltons,<br>depth640x480VGA<br>60 72 75 85Boltons,<br>depth640x480VGA<br>60 75 85Boltons,<br>depth640x480VGA<br>60 75 85Boltons,<br>depth640x480VGA<br>60 75 85Boltons,<br>depth640x480VGA<br>60 75 85Boltons,<br>depth640x480VGA<br>1280x720Boltons,<br>depth640x480VGA<br>1280x720Boltons,<br>depth640x480VGA<br>60 75 85Boltons,<br>depth640x480VGA<br>60 75 85Boltons,<br>depth640x480VGA<br>60 75 85Boltons,<br>depth640x480Boltons,<br>depth640x480Boltons,<br>depth640x480Boltons,<br>depth640x480Boltons,<br>depth640x480Boltons,<br>depth640x480Boltons,<br>depth640x480Boltons,<br>depth </th <th>Power Mode</th> <th>Bus-powered</th>                                                                                                    | Power Mode      | Bus-powered                                           |
| ConsumptionOperating<br>systemWindows® XP Home or Professional SP2<br>or SP3, Windows® Vista SP1 or SP2 (32-<br>bit or 64-bit), Windows® 7 (32-bit or 64-<br>bit), and Windows® 8Supported<br>ModesExtended Desktop (Default), Mirrored<br>Desktop, Primary DisplayHousingABS PlasticDimensions84.5 (L) x 55.5 (W) x18 (H) mmOperating<br>temperature10-40 degreeStorage<br>temperature-10~80degreeRelative<br>Humidity<85% non-condensingResolutions,<br>depth640x480VGA60 72 75 8560 72 75 851280x720720p60601280x720720p60601280x720720p60601280x1024SXGA+60601400x1050SXGA+60601920x10801080p60601920x1200WXGA60601920x12000080p60601920x1200601920x12000080p60601920x12000080p60601920x12000080p60601920x12000080p60601920x12000080p60601920x12000080p60601920x12000080p60601920x12000080p60601920x12000080p60601920x1200 <t< th=""><th></th><th></th></t<>                                                                                                    |                 |                                                       |
| Operating<br>systemWindows® XP Home or Professional SP2<br>or SP3, Windows® Vista SP1 or SP2 (32-<br>bit or 64-bit), Windows® 7 (32-bit or 64-<br>bit), and Windows® 8Supported<br>ModesExtended Desktop (Default), Mirrored<br>Desktop, Primary DisplayHousingABS PlasticDimensions84.5 (L) x 55.5 (W) x18 (H) mmOperating<br>temperature10-40 degreeStorage<br>temperature-10~80degreeRelative<br>Humidity640x480<br>VGA60 72 75 85<br>60 72 75 85<br>1280x720Besolutions,<br>depth640x480<br>1024x768<br>XIGA60 70 75 85<br>60 70 75 85<br>60 70 75 85<br>1280x800<br>1024x768<br>1280x720Geoder<br>depth1024x768<br>1280x720<br>1280x1024<br>1280x1024<br>1280x1024<br>1280x1030<br>1292x1200<br>1080p60 60<br>60<br>60<br>60<br>11920x1200<br>1080p<br>60USB CableSeparated from the body<br>Type: USB 3.0 Type A (Male) to Micro                                                                                                    |                 |                                                       |
| system<br>Supportor SP3, Windows® Vista SP1 or SP2 (32-<br>bit or 64-bit), Windows® 7 (32-bit or 64-<br>bit), and Windows® 8Supported<br>ModesExtended Desktop (Default), Mirrored<br>Desktop, Primary DisplayHousing<br>HousingABS PlasticDimensions84.5 (L) x 55.5 (W) x18 (H) mmOperating<br>temperature10-40 degreeStorage<br>temperature-10~80degreeRelative<br>Humidity640x480VGA60 72 75 8560 72 75 85Box600SVGA56 60 72 75 8560 72 75 851280x768WXGA+60601280x768WXGA+60601280x1024SXGA60 75 8560 75 851366x768WXGA+60601400x1050SXGA+60601280x1024SXGA60601280x1024SXGA60601280x1024SXGA+60601280x1024SXGA+60601280x1024SXGA+60601280x1024SXGA+60601280x1024SXGA+60601280x1024SXGA+60601280x1024SXGA+60601280x1024SXGA+60601280x1024SXGA+60601280x1024SXGA+60601280x1024SXGA+60601280x1024SXGA+60601280x1024SXGA+60601280x1024SXGA+6060 <th< th=""><th>· · ·</th><th>Windows<sup>®</sup> XP Home or Professional SP2</th></th<>                                                                                                    | · · ·           | Windows <sup>®</sup> XP Home or Professional SP2      |
| Supportbit or 64-bit), Windows® 7 (32-bit or 64-bit), and Windows® 8Supported<br>ModesExtended Desktop (Default), Mirrored<br>Desktop, Primary DisplayHousingABS PlasticDimensions84.5 (L) x 55.5 (W) x18 (H) mmOperating<br>temperature10-40 degreeStorage<br>temperature-10~80degreeRelative<br>Humidity< 85% non-condensing                                                                                                    |                 | or SP3, Windows <sup>®</sup> Vista SP1 or SP2 (32-    |
| bit), and Windows® 8 Supported Modes Extended Desktop (Default), Mirrored Desktop, Primary Display Housing ABS Plastic Dimensions 84.5 (L) x 55.5 (W) x18 (H) mm Operating temperature 10-40 degree -10~80degree -10~80degree Humidity  -10~80degree -10~80degree  Relative  4.85% non-condensing 1024x788 XGA 60 72 75 85 60 72 75 85 1024x788 XGA 60 70 75 85 60 72 75 85 1024x788 XGA 60 70 75 85 60 72 75 85 1280x720 720p 60 60 1280x788 WXGA+ 60 75 85 60 75 85 1280x800 WXGA 60 60 1280x788 WXGA+ 60 60 1280x788 WXGA+ 60 60 1280x1024 SXGA 60 75 85 60 75 85 1280x1024 SXGA 60 75 85 60 75 85 1280x1024 SXGA 60 75 85 60 75 85 1280x1024 SXGA 60 60 1280x1024 UXGA 60 60 1400x1050 UXGA 60 60 1400x1200 UXGA 60 60 1920x1200 WUXGA 60 60 1920x1200 WUXGA 60 60 1920x1200 WUXGA 60 60 1920x1200 WUXGA 60 60 1920x81152 QXGA 60 60 1920x81152 QXGA 60 60 1920x81154 QXGA 60 60 1920x81154 QXGA 60 60 1920x81154 QXGA 60 60 1920x81154 QXGA 60 60 1920x81154 QXGA 60 1920x81154 QXGA 60 1920x81154 QXGA 60 1920x81154 QXGA 60 1920x81154 QXGA 60 |                 | bit or 64-bit), Windows <sup>®</sup> 7 (32-bit or 64- |
| Modes         Desktop, Primary Display           Housing         ABS Plastic           Dimensions         84.5 (L) x 55.5 (W) x18 (H) mm           Operating<br>temperature         10-40 degree           Storage<br>temperature         -10~80degree           Relative<br>Humidity         < 85% non-condensing           Resolutions,<br>Refresh rate<br>and color<br>depth         640x480         VGA         60 72 75 85         60 72 75 85           1280x720         720p         60         60         1280x720         720p         60         60           1280x720         720p         60         60         1280x785         60 75 85         60 75 85           1280x720         720p         60         60         1280x785         60 75 85         60 75 85           1280x1024         SXGA         60 75 85         60 75 85         60 75 85         100x1200         UXGA         60         60           1400x1050         SXGA+         60         60         1920x1200         WUXGA         60         60           1920x1200         WUXGA         60         60         60         1920x1200         WUGA         60         60           1200x1200         WUXGA         60         60         60         <                                                                                                    |                 | bit), and Windows <sup>®</sup> 8                      |
| Housing         ABS Plastic           Dimensions         84.5 (L) x 55.5 (W) x18 (H) mm           Operating<br>temperature         10-40 degree           Storage<br>temperature         -10~80degree           Relative<br>Humidity         < 85% non-condensing           Resolutions,<br>Refresh rate<br>and color<br>depth         640x480         VGA         60 72 75 85         60 72 75 85           1280x720         720p         60         60         1250x768         WXGA + 60 75 85         60 72 75 85           1280x720         720p         60         60         1280x720         720p         60         60           1280x720         720p         60         60         1280x720         720p         60         60           1280x720         720p         60         60         1280x788         WXGA + 60 75 85         60 75 85           1280x1024         SXGA + 60 75 85         60 75 85         60 75 85         1600         1400x1050         SXGA + 60         60           1920x1080         1080p         60         60         1920x1200         WUXGA         60         60           1920x1200         WUXGA         60         60         60         1920x1200         WUXGA         60         60 <t< th=""><th>Supported</th><th>Extended Desktop (Default), Mirrored</th></t<>                                                                                                    | Supported       | Extended Desktop (Default), Mirrored                  |
| Dimensions         84.5 (L) x 55.5 (W) x18 (H) mm           Operating<br>temperature         10-40 degree           Storage<br>temperature         -10~80degree           Relative<br>Humidity         -35% non-condensing           Resolutions,<br>Refresh rate<br>and color<br>depth         640x480         VGA         60 72 75 85         60 72 75 85           1280x720         720p         60         60         127 75 85         60 70 75 85           1280x720         720p         60         60         1280x720         720p         60         60           1280x720         720p         60         60         1280x720         720p         60         60           1280x720         720p         60         60         1280x788         WGA +         60         60           1280x702         720p         60         60         60         1280x788         WGA +         60         60           1280x1024         SXGA +         60         75 85         60 75 85         60 75 85         60 75 85           1600x11204         UXGA +         60         60         1920x180         1080p         60         60           1290x1200         WUXGA +         60         60         60         60                                                                                                    | Modes           | Desktop, Primary Display                              |
| Operating<br>temperature         10-40 degree           Storage<br>temperature         -10~80degree           Relative<br>Humidity         < 85% non-condensing           Resolutions,<br>Refresh rate<br>and color<br>depth         640x480         VGA         60 72 75 85         60 72 75 85           1280x780         SVGA         56 60 72 75 85         60 72 75 85         60 72 75 85           1280x780         VXGA         60 60         60           1280x780         WXGA+         60 75 85         60 75 85           1280x1024         SXGA         60 75 85         60 75 85           1280x1024         SXGA+         60 75 85         60 75 85           1280x1024         SXGA+         60 75 85         60 75 85           1280x1020         UXGA         60         60           1290x1030         1080p         60         60           1920x1200         WUXGA         60         60           1920x1200         WUXGA         60         60           1920x1200         WUXGA         60         60           1920x1200         WUXGA         60         60           1920x1200         WUXGA         60         60           1920x1200         WUXGA         60                                                                                                    | Housing         | ABS Plastic                                           |
| temperature         10-40 degree           Storage<br>temperature         -10~80degree           Relative<br>Humidity         < 85% non-condensing           Resolutions,<br>Refresh rate<br>and color<br>depth         640x480         VGA         60 72 75 85         60 72 75 85           1280x780         SVGA         66 60 72 75 85         60 70 75 85         1024x768         XGA         60 70 75 85           1280x720         720p         60         60         1280x720         720p         60         60           1280x702         720p         60         60         1280x788         WXGA+         60 75 85         60 75 85           1280x1024         SXGA         60 75 85         60 75 85         60 75           1366x768         WXGA+         60         60         1400x1020         UXGA         60         60           1400x1050         SXGA+         60         60         60         1920x1080         1080p         60         60           1920x1080         1080p         60         60         60         1920x120         WXGA         60         60           1920x1080         1080p         60         60         60         60         60         60         60         60                                                                                                    | Dimensions      | 84.5 (L) x 55.5 (W) x18 (H) mm                        |
| temperature         10-40 degree           Storage<br>temperature         -10~80degree           Relative<br>Humidity         < 85% non-condensing           Resolutions,<br>Refresh rate<br>and color<br>depth         640x480         VGA         60 72 75 85         60 72 75 85           1280x780         SVGA         66 60 72 75 85         60 70 75 85         1024x768         XGA         60 70 75 85           1280x720         720p         60         60         1280x720         720p         60         60           1280x702         720p         60         60         1280x788         WXGA+         60 75 85         60 75 85           1280x1024         SXGA         60 75 85         60 75 85         60 75           1366x768         WXGA+         60         60         1400x1020         UXGA         60         60           1400x1050         SXGA+         60         60         60         1920x1080         1080p         60         60           1920x1080         1080p         60         60         60         1920x120         WXGA         60         60           1920x1080         1080p         60         60         60         60         60         60         60         60                                                                                                    | Operating       |                                                       |
| temperature         -10~80degree           Relative<br>Humidity         < 85% non-condensing                                                                                                    | temperature     | 10-40 degree                                          |
| Temperature         -           Relative<br>Humidity         < 85% non-condensing           Resolutions,<br>Refresh rate<br>and color<br>depth         < 840x480         VGA         60 72 75 85         60 72 75 85           1024x768         XGA         60 70 75 85         60 72 75 85         60 72 75 85           1024x768         XGA         60 70 75 85         60 72 75 85           1280x720         720p         60         60           1280x788         WXGA+         60 75 85         60 75 85           1280x1024         SXGA+         60         60           1400x1050         SXGA+         60         60           1400x1050         SXGA+         60         60           1920x1200         WXGA         60         60           1920x1200         WXGA         60         60           1920x1200         WXGA         60         60           1920x1200         WXGA         60         60           1920x1200         WXGA         60         60           1920x1200         WXGA         60         60           1920x1200         WXGA         60         60           1920x1200         WXGA         60         60 <t< th=""><th>Storage</th><th>10, 00 da mas a</th></t<>                                                                                                    | Storage         | 10, 00 da mas a                                       |
| Humidity         < 85% non-condensing           Resolutions,<br>Refresh rate<br>and color<br>depth         640x480         VGA         60 72 75 85         60 72 75 85           1024x768         XGA         60 70 75 85         60 72 75 85         60 72 75 85           1024x768         XGA         60 70 75 85         60 72 75 85         60 72 75 85           1280x720         720p         60         60         1280x780           1280x768         WXGA+         60 75 85         60 75 85           1280x1024         SXGA         60 75 85         60 75 85           1280x1024         SXGA+         60         60           1400x1050         SXGA+         60         60           1400x1050         WXGA+         60         60           1920x1200         UXGA         60         60           1920x1200         UXGA         60         60           1920x1200         WXGA         60         60           1920x1200         WXGA         60         60           1920x1200         WXGA         60         60           1920x1200         WXGA         60         60           1920x1200         WXGA         60         60                                                                                                    | temperature     | -10~80degree                                          |
| Humidity         640x480         VGA         60         72         75         60         72         75         85         60         72         75         85         60         72         75         85         60         72         75         85         60         72         75         85         60         72         75         85         60         72         75         85         60         72         75         85         60         72         75         85         60         72         75         85         60         72         75         85         60         75         85         60         72         75         85         60         75         85         60         75         85         60         75         85         1280x720         72.0p         60         60         1280x720         72.0p         60         60         1280x720         72.0p         60         60         1280x720         72.0s         80         80         80         80         80         80         80         80         80         80         80         80         80         80         80         80         80         80         80                                                                                                    | Relative        | < 05% non-condensing                                  |
| Bit State         800x600         SVGA         56         60         72         75         85         56         60         72         75         85         60         70         75         85         1024x768         XGA         60         70         75         85         1024x768         XGA         60         70         75         85         1020x72         720p         60         60         102         1280x720         720p         60         60         60         1280x720         720p         60         60         60         1280x720         720p         60         60         60         1280x780         WXGA+         60         60         60         1280x720         YUXGA         60         60         1280x1024         SXGA         60         75         85         60         75         1366x768         WXGA+         60         60         1400x1050         XSGA+         60         60         1400x1050         WSXGA+         60         60         1920x1200         WUXGA         60         60         1920x1200         WUXGA         60         60         1920x1200         WUXGA         60         60         1920x1200         WUXGA         60         60         60 <th>Humidity</th> <th>&lt; 85% non-condensing</th>                                                                                                    | Humidity        | < 85% non-condensing                                  |
| and color<br>depth         1024x768         XGA         60 70 75 85         60 70 75 85           1280x720         720p         60         60           1280x720         720p         60         60           1280x780         WXGA+         60 75 85         60 75 85           1280x1024         SXGA         60         60           1420x1024         SXGA+         60         60           1400x1050         SXGA+         60         60           1400x1050         SXGA+         60         60           1920x1200         UXGA         60         60           1920x1200         WUXGA         60         60           1920x1200         WUXGA         60         60           1920x1200         WUXGA         60         60           1920x1200         WUXGA         60         60           1920x1200         WUXGA         60         60           1920x1200         WUXGA         60         60           1920x1200         WUXGA         60         60           1920x1200         WUXGA         60         60           1920x1200         WUXGA         60         60           Wote tha                                                                                                    | Resolutions,    | 640x480 VGA 60 72 75 85 60 72 75 85                   |
| 1280x720         720p         60         60           1280x768         WXGA+         60 75 85         60 75 85           1280x800         WXGA         60         60           1280x1024         SXGA+         60 75 85         60 75 85           1280x1024         SXGA+         60 75 85         60 75 85           1366x768         WXGA+         60         60           1400x1050         SXGA+         60 75 85         60 75 85           1600x1200         UXGA         60         60           1920x1080         1080p         60         60           1920x1080         1080p         60         60           1920x1200         WXGA         60         60           1920x1200         UXGA         60         60           1920x1200         UXGA         60         60           1920x1200         UXGA         60         60           1920x1200         UXGA         60         60           1920x1200         UXGA         60         60           1920x1200         UXGA         60         60           1920x1200         UXGA         60         60           1920x1200         U                                                                                                    | Refresh rate    | 800x600 SVGA 56 60 72 75 85 56 60 72 75 85            |
| 1280x768         WXGA+         60 75 85         60 75 85           1280x800         WXGA         60         60           1280x1024         SXGA         60 75 85         60 75 85           1366x768         WXGA+         60         60           1280x1024         SXGA         60 75 85         60 75 85           1366x768         WXGA+         60         60           1400x1050         SXGA+         60         60           1680x1050         WXGA+         60         60           1920x1080         UXGA         60         60           1920x1080         1080p         60         60           1920x1200         WXGA         60         60           1920x1200         UXGA         60         60           1920x1200         WXGA         60         60           1920x1200         WXGA         60         60           1920x1200         WXGA         60         60           1920x1200         WXGA         60         60           1920x1200         WXGA         60         60           1920x1200         WXGA         60         60           1920x1200         WXGA                                                                                                    | and color       |                                                       |
| 1280x800         WXGA         60         60           1280x1024         SXGA         60 75 85         60 75           1366x768         WXGA+         60         60           1400x1050         SXGA+         60 75 85         60 75 85           1600x1200         UXGA         60         60           1680x1050         WXGA+         60         60           1920x1080         1080p         60         60           1920x1200         WUXGA         60         60           1920x1200         WUXGA         60         60           1920x1200         WUXGA         60         60           1920x1200         WUXGA         60         60           1920x1200         WUXGA         60         60           1920x1200         WUXGA         60         60           1920x1200         WUXGA         60         60           Note that interlaced modes and reduced blanking modes are not supported.         60         60           USB         Separated from the body         7ppe: USB 3.0         Type A (Male) to Micro                                                                                                    | depth           | · · · · · · · · · · · · · · · · · · ·                 |
| 1280x1024         SXGA         60 75 85         60 75           1366x768         WXGA+         60         60           1400x1050         SXGA+         60 75 85         60 75 85           1600x1200         UXGA         60         60           1860x768         WSXGA+         60         60           1920x1080         1080p         60         60           1920x1200         WUXGA         60         60           2048x1152         QXGA         60         60           Note that interlaced modes and reduced blanking modes are not supported.         60         60           USB Cable         Separated from the body         Type: USB 3.0 Type A (Male) to Micro                                                                                                    |                 |                                                       |
| 1366x768         WXGA+         60         60           1400x1050         SXGA+         60 75 85         60 75 85           1600x1200         UXGA         60         60           1860x1050         WSXGA+         60         60           1920x1080         1080p         60         60           1920x1200         WUXGA         60         60           1920x1200         WUXGA         60         60           2048x1152         QXGA         60         60           Note that interfaced modes and reduced blanking modes are not supported.         Separated from the body         Type: USB 3.0 Type A (Male) to Micro                                                                                                    |                 |                                                       |
| 1400x1050         SXGA+         60 75 85         60 75 85           1600x1200         UXGA         60         60           1680x1050         WSXGA+         60         60           1920x1080         1080p         60         60           1920x1200         WUXGA         60         60           2048x1152         QXGA         60         60           Note that interfaced modes and reduced blanking modes are not supported.         Separated from the body         Type: USB 3.0 Type A (Male) to Micro                                                                                                    |                 |                                                       |
| 1680x1050         WSXGA+         60         60           1920x1080         1080p         60         60           1920x1200         WUXGA         60         60           2048x1152         QXGA         60         60           Note that interlaced modes and reduced blanking modes are not supported.         Separated from the body         Type: USB 3.0 Type A (Male) to Micro                                                                                                    |                 |                                                       |
| 1920x1080         1080p         60         60           1920x1200         WUXGA         60         60           2048x1152         QXGA         60         60           Note that interlaced modes and reduced blanking modes are not supported.         USB Cable         Separated from the body           Type: USB 3.0 Type A (Male) to Micro         Type: USB 3.0 Type A (Male)         Type                                                                                                    |                 |                                                       |
| USB Cable<br>Separated from the body<br>Type: USB 3.0 Type A (Male) to Micro                                                                                                    |                 | 1680x1050 WSXGA+ 60 60                                |
| USB Cable Separated from the body<br>Type: USB 3.0 Type A (Male) to Micro                                                                                                    |                 | 1920x1080 1080p 60 60                                 |
| USB Cable Separated from the body<br>Type: USB 3.0 Type A (Male) to Micro                                                                                                    |                 | 1920x1200 WUXGA 60 60                                 |
| USB Cable Separated from the body<br>Type: USB 3.0 Type A (Male) to Micro                                                                                                    |                 | 2048x1152 QXGA 60 60                                  |
| Type: USB 3.0 Type A (Male) to Micro                                                                                                    |                 |                                                       |
|                                                                                                    | USB Cable       | Separated from the body                               |
|                                                                                                    |                 | Type: USB 3.0 Type A (Male) to Micro                  |
|                                                                                                    |                 | USB 3.0 (Female)                                      |

Specifications are subject to change without notice.

# Application

Mirror Mode

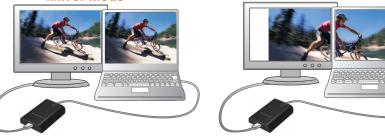

You can extend and double the width of your desktop screen if you happen to work on a large spreadsheet or watching a movie on another screen.

## **Using Dual Adapters (Extended Mode)**

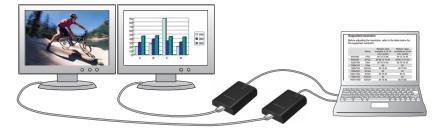

Www.alogic.com.au

#### Disclaimer :

© 2013 ALOGIC. All rights reserved. Reproduction in whole or in part without permission is prohibited. All other trademarks are the properties of their owners. Tested to Comply with FCC and CE Standards. HOME OR OFFICE USE.

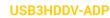

Extended Mode